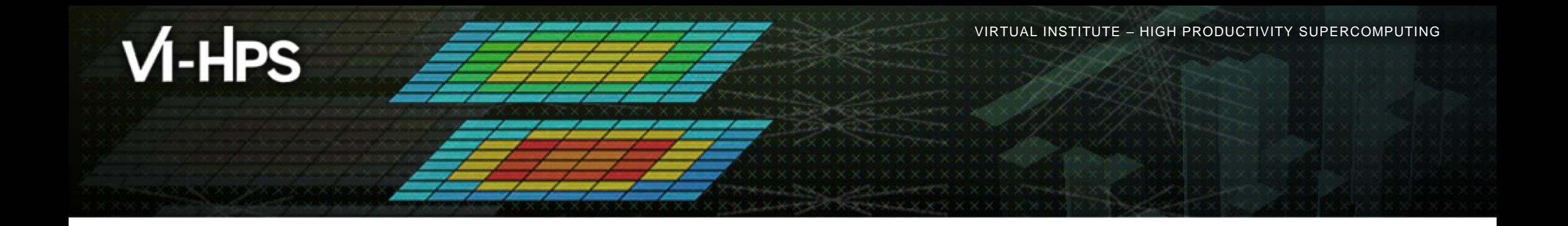

## **Hands-on:** *IvyMUC* **NPB-MZ-MPI / bt-mz\_B.28**

VI-HPS Team

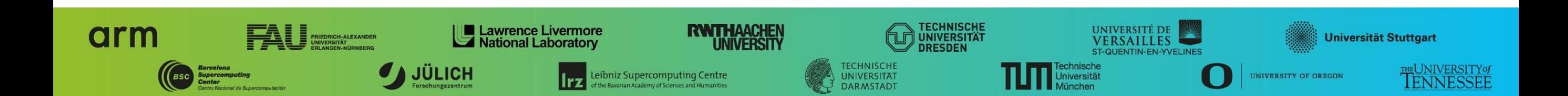

## **Tutorial exercise objectives**

- **EXAMILE 5 Familiarise with usage of VI-HPS tools** 
	- complementary tools' capabilities & interoperability
- Prepare to apply tools productively to *your* applications(s)
- **Exercise is based on a small portable benchmark code** 
	- unlikely to have significant optimisation opportunities
- Optional (recommended) exercise extensions
	- analyse performance of alternative configurations
	- investigate effectiveness of system-specific compiler/MPI optimisations and/or placement/binding/affinity capabilities
	- investigate scalability and analyse scalability limiters
	- compare performance on different HPC platforms

▪ …

XXXXXXX**VIRIUAL INSXIXUIE** 

# **Compiler and MPI modules (IvyMUC)**

 $\blacksquare$  Select modules for the Intel + IntelMPI tool chain **. Copy tutorial sources to your HOME directory .** Directory for data exchange during the workshop % **module load intel/19.0 mpi.intel/2019 % cd \$HOME % tar zxvf /lrz/sys/courses/vihps/material/NPB3.3-MZ-MPI.tar.gz % cd NPB3.3-MZ-MPI** % **/lrz/sys/courses/vihps/public/** Use **\$SCRATCH** for larger job executions Should already been done on login

# **NPB-MZ-MPI Suite**

- The NAS Parallel Benchmark suite (MPI+OpenMP version)
	- Available from:

# http://www.nas.nasa.gov/Software/NPB

- 3 benchmarks in Fortran77
- Configurable for various sizes & classes
- Move into the NPB3.3-MZ-MPI root directory

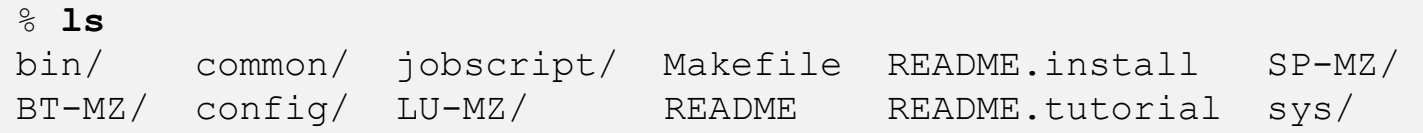

- Subdirectories contain source code for each benchmark
	- plus additional configuration and common code
- The provided distribution has already been configured for the tutorial, such that it is ready to "make" one or more of the benchmarks
	- but config/make.def may first need to be adjusted to specify appropriate compiler flags

VIRTUAL INSTITUTE – HIGH PRODUCTIVITY SUPERCOMPUTING

### **NPB-MZ-MPI / BT: config/make.def**

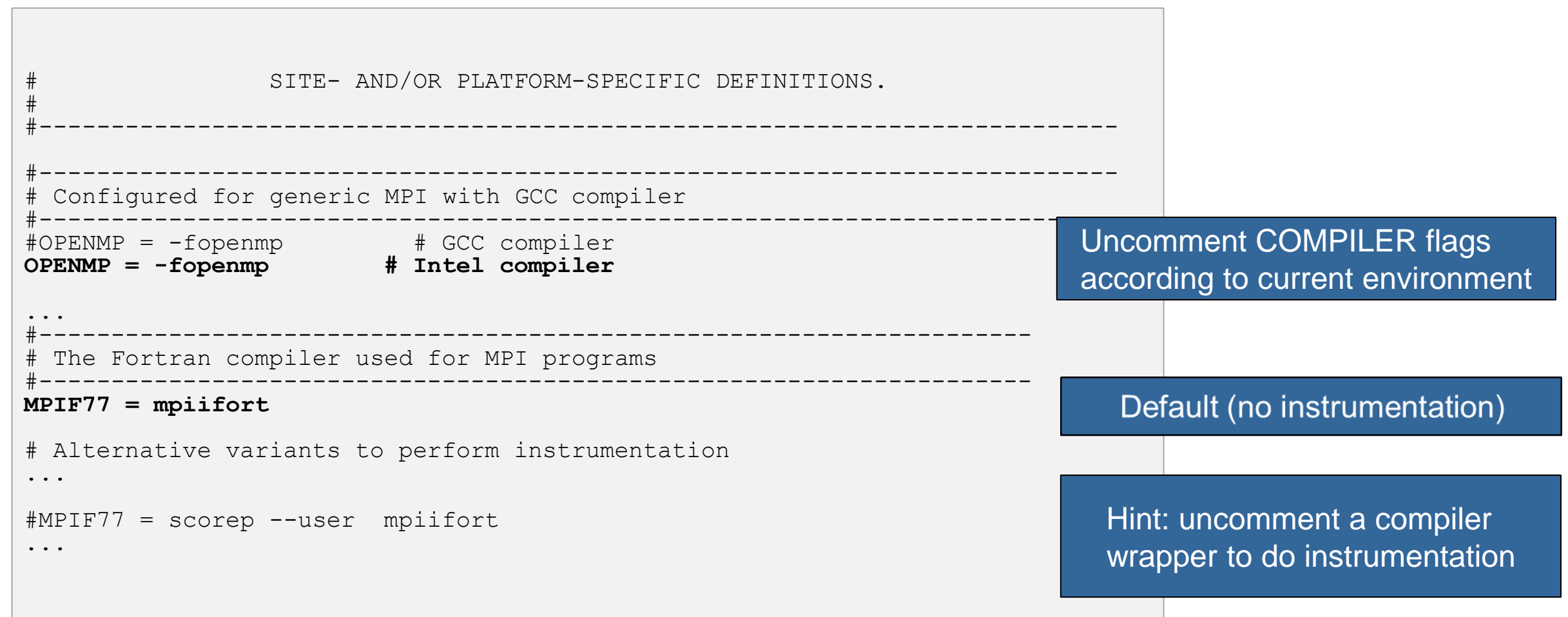

xxxxxxxxxxxxxxxxxxxxxxxxxxxxxxxxxxxx VIRTUAL INSTITUTE – HIGH PRODUCTIVITY SUPERCOMPUTING x x x x x x x x x x x x x x x x x x x

#### **Building an NPB-MZ-MPI Benchmark**

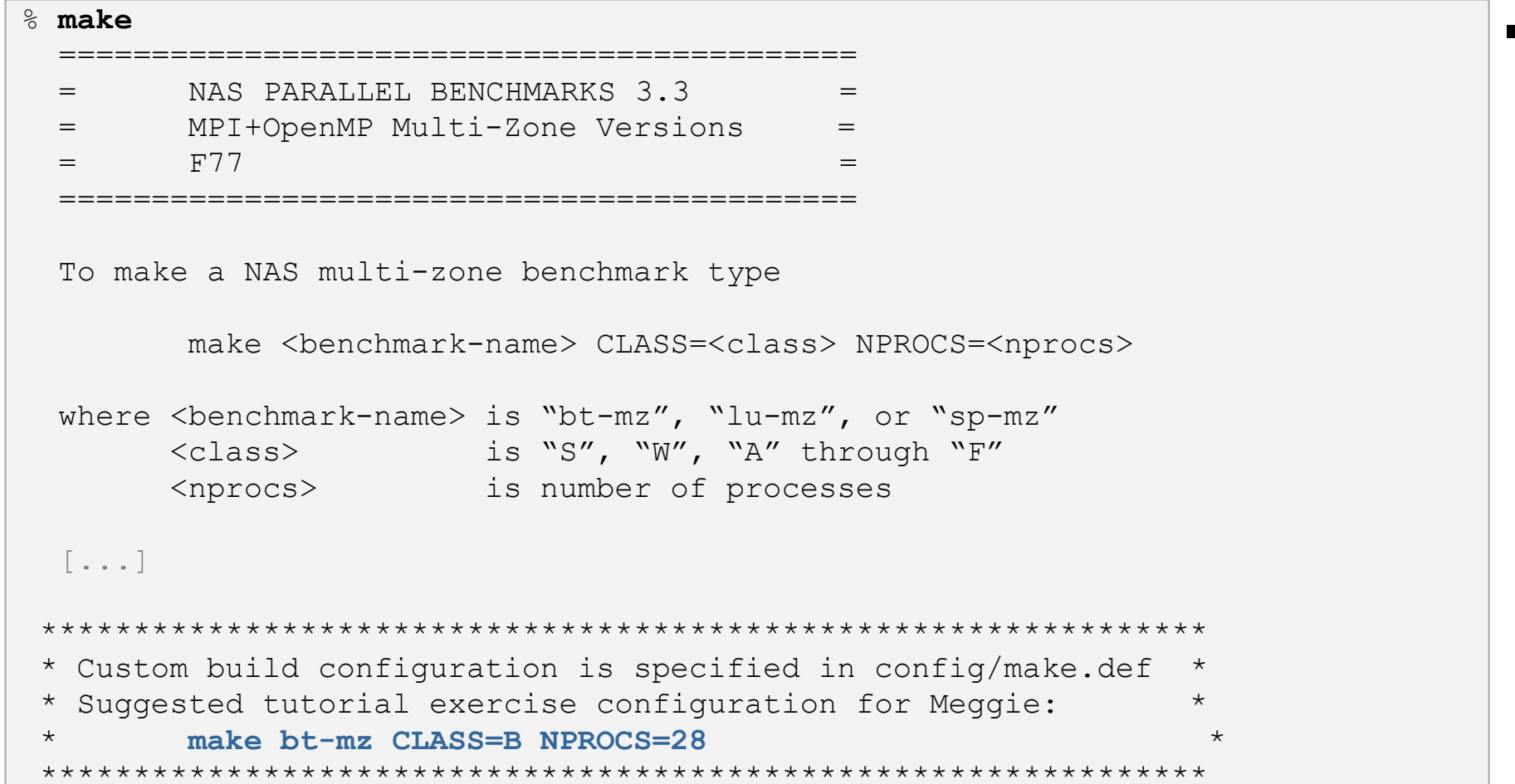

▪ Type "make" for instructions

#### **Building an NPB-MZ-MPI Benchmark**

```
% make bt-mz CLASS=B NPROCS=28
make[1]: Entering directory `BT-MZ'
make[2]: Entering directory `sys'
cc -o setparams setparams.c -lm
make[2]: Leaving directory `sys'
../sys/setparams bt-mz 28 B
make[2]: Entering directory `../BT-MZ'
mpif77 -g -c -O3 -fopenmp bt.f
[…]
mpif77 -g -c -O3 –fopenmp mpi_setup.f
cd ../common; mpif77 -q -c -03 -fopenmp print results.f
cd ../common; mpif77 -g -c -03 -fopenmp timers.f
mpif77 -g -O3 -fopenmp -o ../bin/bt-mz B.8 bt.o
 initialize.o exact_solution.o exact_rhs.o set_constants.o adi.o
 rhs.o zone setup.o x solve.o y solve.o exch qbc.o solve subs.o
 z_solve.o add.o error.o verify.o mpi_setup.o ../common/print_results.o
 ../common/timers.o
make[2]: Leaving directory `BT-MZ'
Built executable ../bin/bt-mz_B.28
make[1]: Leaving directory `BT-MZ'
```
- **Exercify the** benchmark configuration
	- benchmark name: **bt-mz**, lu-mz, sp-mz
	- $\blacksquare$  the benchmark class (S, W, A, B, C, D, E): CLASS=**B**
	- the number of MPI processes: NPROCS=**8**

Shortcut: % **make suite**

# **NPB-MZ-MPI / BT (Block Tridiagonal Solver)**

- What does it do?
	- Solves a discretized version of the unsteady, compressible Navier-Stokes equations in three spatial dimensions
	- Performs 200 time-steps on a regular 3-dimensional grid
- **Implemented in 20 or so Fortran77 source modules**
- **Uses MPI & OpenMP in combination** 
	- 28 processes each with 4 threads should be reasonable for 2 compute nodes of Meggie
	- bt-mz\_B.28 should run in less than 20 seconds with the Intel toolchain

#### **NPB-MZ-MPI / BT Reference Execution**

```
% cd bin
% cp ../jobscript/ivymuc/reference.sbatch .
% less reference.sbatch
% sbatch --reservation=hhps1s21_workshop reference.sbatch
% cat bt-mz.<job_id>.out
NAS Parallel Benchmarks (NPB3.3-MZ-MPI) - BT-MZ MPI+OpenMP Benchmark
Number of zones: 8 x 8
Iterations: 200 dt: 0.000300
Number of active processes: 28
Use the default load factors with threads
Total number of threads: 112 ( 4.0 threads/process)
Time step 1
Time step 20
 \lceil...]
Time step 180
Time step 200
Verification Successful
BT-MZ Benchmark Completed.
Time in seconds = 17.33
```
▪ Copy jobscript and launch as a hybrid MPI+OpenMP application

Hint: save the benchmark output (or note the run time) to be able to refer to it later